# Package 'mefa4'

May 20, 2024

<span id="page-0-0"></span>Type Package Title Multivariate Data Handling with S4 Classes and Sparse Matrices Version 0.3-11 Date 2024-05-20 Author Peter Solymos Maintainer Peter Solymos <psolymos@gmail.com> Description An S4 update of the 'mefa' package using sparse matrices for enhanced efficiency. Sparse array-like objects are supported via lists of sparse matrices. **Depends** R  $(>= 3.2.0)$ , methods, Matrix  $(>= 1.4-2)$ Suggests mefa License GPL-2 URL <https://github.com/psolymos/mefa4> BugReports <https://github.com/psolymos/mefa4/issues> LazyLoad yes LazyData true NeedsCompilation no

Repository CRAN Date/Publication 2024-05-20 12:30:06 UTC

# R topics documented:

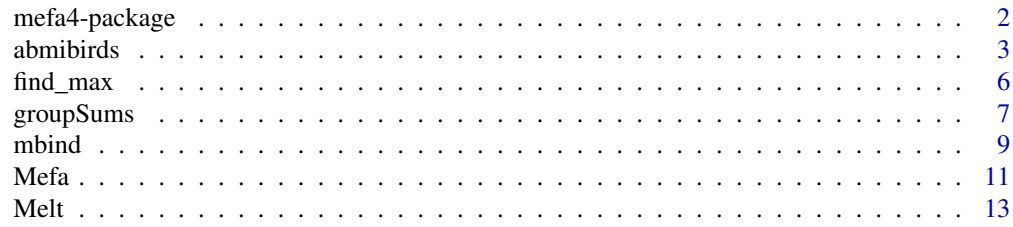

# <span id="page-1-0"></span>2 mefa4-package

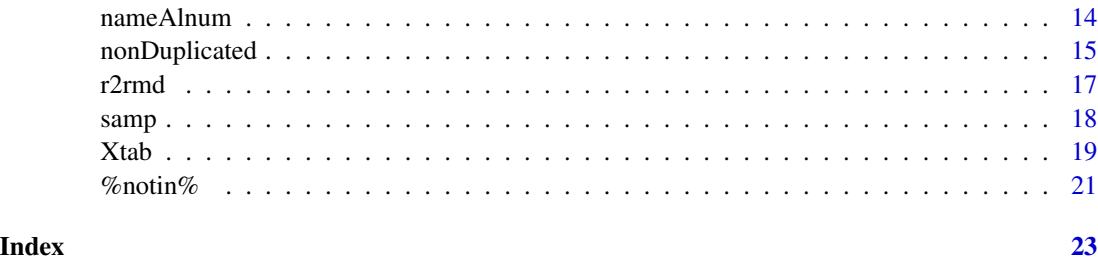

mefa4-package *Multivariate Data Handling with S4 Classes and Sparse Matrices*

# Description

An S4 update of the 'mefa' package using sparse matrices for enhanced efficiency.

# Details

An S4 update of the 'mefa' package using sparse matrices for enhanced efficiency. Sparse array-like objects are supported via lists of sparse matrices.

Main functions: [Xtab](#page-18-1), [Mefa](#page-10-1).

Accessor and replacement functions: [xtab](#page-17-1), [samp](#page-17-2), [taxa](#page-17-1).

Methods: [mbind](#page-8-1), [groupSums](#page-6-1), [groupMeans](#page-6-2).

Coercion methods and virtual classes defined for cross compatibility with the [mefa](#page-10-2) package. S4 object classes are described in [Mefa](#page-10-1) help page.

The vignette vignette("mefa4") gives an overview of the package, gives a comparison of S3 and S4 object classes, and presents a performance review.

#### Author(s)

Peter Solymos

Maintainer: Peter Solymos <solymos@ualberta.ca>

#### References

Solymos P. (2008) mefa: an R package for handling and reporting count data. *Community Ecology* 9, 125–127.

Solymos P. (2009) Processing ecological data in R with the mefa package. *Journal of Statistical Software* 29(8), 1–28. [doi:10.18637/jss.v029.i08](https://doi.org/10.18637/jss.v029.i08)

# See Also

S3 classes: [mefa](#page-10-2)

#### <span id="page-2-0"></span>abmibirds 3

#### Examples

## Not run: vignette("mefa4")

## End(Not run)

# abmibirds *Raw Dataset of Bird Point Counts*

#### Description

A data set of bird point counts collected by the Alberta Biodiversity Monitoring Institute (ABMI, https://www.abmi.ca).

#### Usage

data(abmibirds)

# Format

A data frame with 59341 observations on the following 21 variables.

- Rotation a factor. Reference describing when data was collected at a broad level. Code definition: Prototype =  $2003 - 2006$ , Rotation  $1 = 2007 - 2012$
- ABMI.Site a numeric vector. Reference number given to each ABMI data collection site (1–1656).

Year a numeric vector. Collection year.

Field.Date a factor. Day, month, and year data was collected.

- Field.Crew.Members a factor. Initials for the field technicians collecting the field data.
- Identification.Date a factor. Day, month, and year data was analyzed by specialist.
- Identification.Analyst a factor. Initials for the technicians/specialists identifying the specimens.
- Point.Count.Station a numeric vector. Point count station where recording was made: 9 stations were located around each ABMI site (1–9).
- Wind. Conditions a factor. Estimate of wind conditions on a scale of  $0-5$ .  $0 =$  no wind,  $1 =$  calm,  $2 =$  leaves rustling, 3 small branches moving,  $4 =$  large branches moving,  $5 =$  large branches moving and the tree is swaying
- Precipitation a factor. Classification for precipitation conditions in 5 categories. Input value: Drizzle, Fog, Rain, Sleet, Snow, None
- Start.of.Point.Count a factor. Time of day recording was started. Input value: 24 hour clock (hh:mm).
- End.of.Point.Count a factor. Time of day recording was finished. Input value: 24 hour clock (hh:mm).

Common.Name a factor. Common name of bird species detected during point counts.

Scientific.Name a factor. Scientific name of bird species detected during point count.

- Unique.Taxonomic.Identification.Number a factor. Globally unique identifier of bird species detected during point count. Unique taxonomic identifiers are generally taken from the International Taxonomic Information System (ITIS; <https://www.itis.gov/>).
- Taxonomic.Resolution a factor. Resolution to which bird species was identified (e.g. Family, Genus, Species etc.).
- Time.First.Detected a factor. Approximate time the bird analyst first detects a bird species from the recording; listed in 10-second intervals.
- Interval.1 a factor. First time interval of the 10-minute point count (0–200 seconds) when bird species are detected and identified.
- Interval.2 a factor. Middle time interval of the 10-minute point count (201–400 seconds) when bird species are detected or re-detected.
- Interval.3 a factor. Last time interval of the 10-minute point count (401–600 seconds) when bird species are detected or re-detected.
- Behaviour a factor. Classification given to each species detection (if possible).

#### Details

Breeding birds were measured at nine point count stations. Point count stations were in a grid pattern with point count station no. 1 located at site-centre and the remaining stations located 300 m apart surrounding site centre. We conducted breeding bird surveys from one half hour before sunrise to 10:00 hrs.

We recorded vocalizations of birds for 10 minutes at each point count station using an omnidirectional microphone (CZM microphone; River Forks Research Corp.) mounted at ear level on a professional tripod and connected to a mini hard drive recorder. We recorded birds on a Marantz PM D670 or PM D660 Solid State recorder at 320 kbps in .mp3 format. We calibrated the recorder volume to be in the mid ranges.

While conducting the 10 minute bird recordings, we scanned the areas surrounding the point count station for all birds (even those vocalizing), noting species, number of individuals (including flock sizes of birds flying overhead), and distance from the point count station, for all bird observations. We also noted factors that potentially bias bird recordings, such as wind speed and precipitation. Bird recordings were later analyzed by bird identification specialists in a laboratory setting.

If a bird point fell in open water, we established a new point if we were able to get within 100 m of the original point, recording distance and direction from that original point. If it was not possible to get within 100 m of the original point (i.e., <200 m from the last point), we conducted a 10 minute visual point count of the waterbody recording observations into the microphone. We may not have sampled certain points because they were inaccessible (e.g., a stream made access hazardous or impossible).

We analyzed bird recordings in a laboratory setting. We identified the species, time of first detection (within 10 second intervals), behaviour (e.g., singing, calling, or alarm-calling), and the time interval that individual birds were detected. We recognized 3 time intervals: Interval 1 (0–200 seconds), Interval 2 (201–400 seconds), and Interval 3 (401–600 seconds). Individual birds were detected in 1, 2, or 3 of the time intervals. We identified red squirrel (*Tamiasciurus hudsonicus*) vocalizations in addition to bird vocalizations. Bird recordings are randomly sampled and verified by other experts in bird identification to ensure accuracy.

#### abmibirds 5

Throughout ABMI raw data files, the following codes and definitions are applied.

None or 0: None or 0 is applied to any variable that was examined by field crews and found to be absent. None is used for text entries and 0 is used for numerical entries. For example, when field crews examine the canopy and find no Veteran trees in the canopy, this is recorded as None. When there is no slope at the survey site, slope is recorded as 0. The numeral 0 can also be used as a nominal code, for example, wind conditions can be recorded as 0.

VNA Variable Not Applicable: Some ABMI data is collected in a nested manner. For example Tree Species is a parent variable. This variable has a number of child variables that are used to describe the parent variable in more detail (e.g., condition, DBH, decay stage). When the parent variable is recorded as None, child variables are no longer applied and are recorded as VNA. VNA is also used when the protocol calls for a modified sampling procedure based on site conditions (e.g., surface substrate protocol variant for hydric site conditions). The use of VNA implies that users of the data should not expect that any data could be present.

DNC, Did Not Collect: DNC is used to describe variables that should have been collected but were not. There are a number of reasons that data might not have been collected (e.g., staff oversight, equipment failure, safety concerns, environmental conditions, or time constraints). Regardless of the reason data was not collected, if under ideal conditions it should have been, the record in the data entry file reads DNC. The use of DNC implies that users should expect the data to be present, though it is not.

PNA, Protocol Not Available: The ABMI's protocols were, and continue to be, implemented in a staged manner. As a result, the collection of many variables began in years subsequent to the start of the prototype or operational phases or where discontinued after a few years of trial. When a variable was not collected because the protocol had yet to be implemented by the ABMI (or was discontinued by the ABMI), the data entry record reads PNA. This is a global constraint to the data (i.e., a protocol was not implemented until 2006, therefore, previous years cannot have this variable). PNA is to be used to describe the lack of data collection for entire years.

SNI, Species Not Identified: In various fields related to species identification, SNI is used to indicate that the organism was not identified. Some possible reasons that identification was not possible include insufficient or deficient sample collected and lack of field time.

# Source

RAW\_T26BreedingBirds28621.csv, https://www.abmi.ca

#### **References**

Raw breeding bird data (2004–2006 inclusive) from the Alberta Biodiversity Monitoring Institute was used, in whole or part, to create this product. More information on the Institute can be found at: https://www.abmi.ca

```
data(abmibirds)
str(abmibirds)
```
<span id="page-5-0"></span>

# Description

Utility functions for factors and compositional data.

# Usage

```
compare_sets(x, y)
find_max(x)
find\_min(x)reclass(x, map, all = FALSE, allow_NA = FALSE)
redistribute(x, source, target = NULL)
```
# Arguments

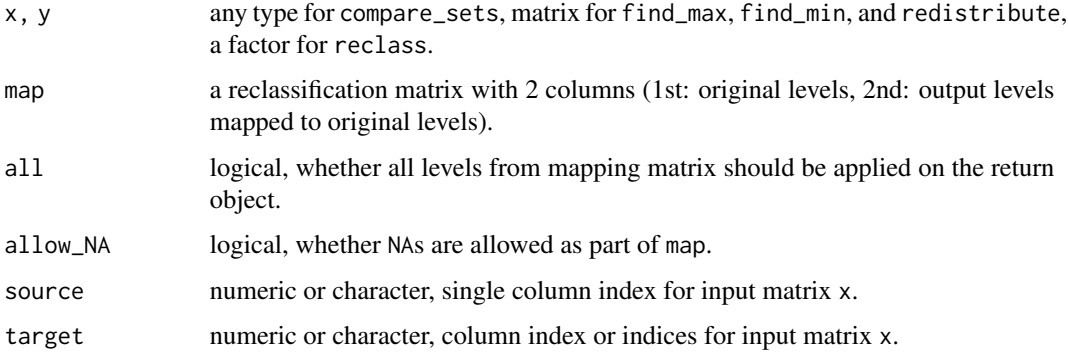

# Value

A matrix compare\_sets.

A data frame for find\_max and find\_min.

A reclassified factor for reclass.

A matrix for redistribute where the source column values are redistributed among the target columns proportionally.

# Author(s)

Peter Solymos <solymos@ualberta.ca>

## See Also

[intersect](#page-0-0), [setdiff](#page-0-0), [union](#page-0-0), [relevel](#page-0-0), [reorder](#page-0-0)

# <span id="page-6-0"></span>groupSums 7

# Examples

```
## numeric vector
compare_sets(1:10, 8:15)
## factor with 'zombie' labels
compare_sets(factor(1:10, levels=1:10), factor(8:15, levels=1:15))
(mat <- matrix(rnorm(10*5), 10, 5))
(m < - find_max(\text{mat}))
## column indices
as.integer(m$index)
find_min(mat)
map <- cbind(c("a","b","c","d","e","f","g"),
             c("A","B","B","C","D","D","E"))
#x <- factor(sample(map[1:6,1], 100, replace=TRUE), levels=map[,1])
x \le - as.factor(sample(map[1:6,1], 100, replace=TRUE))
x[2] <- NA
table(x, reclass(x, map, all = FALSE), useNA="always")
table(x, reclass(x, map, all = TRUE), useNA="always")map[c(4, 7), 2] < -NAtable(x, redass(x, map, all = FALSE, allow_N = TRUE), useNA="always")table(x, reclass(x, map, all = TRUE, allow_NA = TRUE), useNA="always")
(mat2 <- exp(mat) / rowSums(exp(mat)))
(rmat2 <- redistribute(mat2, source = 1, target = 2:4))
colMeans(mat2)
colMeans(rmat2)
stopifnot(abs(sum(mat2) - sum(rmat2)) < 10^(-6)
```
<span id="page-6-1"></span>groupSums *Compute Summary Statistics of Data Subsets*

#### <span id="page-6-2"></span>Description

Compute summary statistics (sums, means) of data subsets.

#### Usage

```
groupSums(object, ...)
## S4 method for signature 'matrix'
groupSums(object, MARGIN, by, na.rm = FALSE, ...)
## S4 method for signature 'sparseMatrix'
groupSums(object, MARGIN, by, na.rm = FALSE, ...)
## S4 method for signature 'Mefa'
groupSums(object, MARGIN, by, replace, na.rm = FALSE, ...)
groupMeans(object, ...)
```

```
## S4 method for signature 'matrix'
groupMeans(object, MARGIN, by, na.rm = FALSE, ...)
## S4 method for signature 'sparseMatrix'
groupMeans(object, MARGIN, by, na.rm = FALSE, ...)
## S4 method for signature 'Mefa'
groupMeans(object, MARGIN, by, replace, na.rm = FALSE, ...)
```
 $sum_by(x, by)$ 

# Arguments

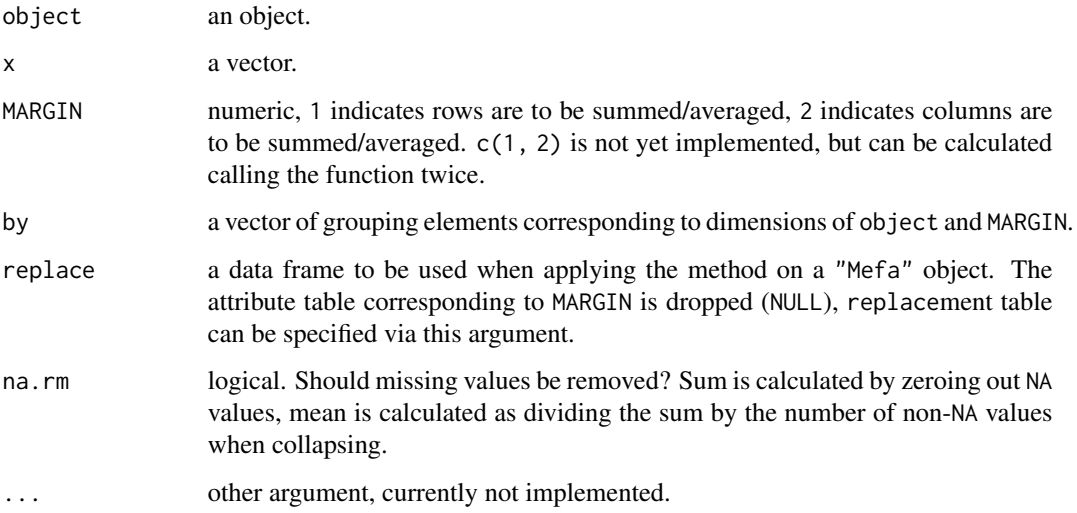

# Details

The method sums/averages cells in a matrix. The functions behind these methods use sparse matrices, so calculations can be more efficient compared to using [aggregate](#page-0-0).

# Value

An object similar to the input one.

# Author(s)

Peter Solymos <solymos@ualberta.ca>

# See Also

[rowSums](#page-0-0), [rowMeans](#page-0-0), [colSums](#page-0-0), [colMeans](#page-0-0)

Standard [aggregate](#page-0-0) in package stats

[aggregate.mefa](#page-0-0) in package mefa for S3 "mefa" objects.

#### <span id="page-8-0"></span>mbind 9

# Examples

```
x <- data.frame(
    sample = paste("Sample", c(1,1,2,2,3,4), sep="."),
    species = c(paste("Species", c(1,1,1,2,3), sep='".")"zero.pseudo"), count = c(1, 2, 10, 3, 4, 0),
    stringsAsFactors = TRUE)
samp <- data.frame(samples=levels(x$sample), var1=1:2,
    stringsAsFactors = TRUE)
taxa <- data.frame(specnames=levels(x$species), var2=c("b","a"),
   stringsAsFactors = TRUE)
rownames(samp) <- samp$samples
rownames(taxa) <- taxa$specnames
x2 <- Xtab(count ~ sample + species, x, cdrop=FALSE,rdrop=TRUE)
x5 <- Mefa(x2, samp, taxa, join="inner")
groupSums(as.matrix(x2), 1, c(1,1,2))
groupSums(as.matrix(x2), 2, c(1,1,2,2))
groupSums(x2, 1, c(1,1,2))
groupSums(x2, 2, c(1,1,2,2))
groupSums(x5, 1, c(1,1,2))
groupSums(x5, 2, c(1,1,2,2))
groupMeans(as.matrix(x2), 1, c(1,1,2))
groupMeans(as.matrix(x2), 2, c(1,1,2,2))
groupMeans(x2, 1, c(1,1,2))
groupMeans(x2, 2, c(1,1,2,2))
groupMeans(x5, 1, c(1,1,2))
groupMeans(x5, 2, c(1,1,2,2))
sum_by(runif(100, 0, 1), sample(LETTERS[1:4], 100, replace=TRUE))
```
<span id="page-8-1"></span>mbind *Combine R Objects by Rows and Columns*

# Description

Combine R objects by rows and columns.

#### Usage

 $mbind(x, y, fill, ...)$  $mbind2(x, y, fill, ...)$ 

# Arguments

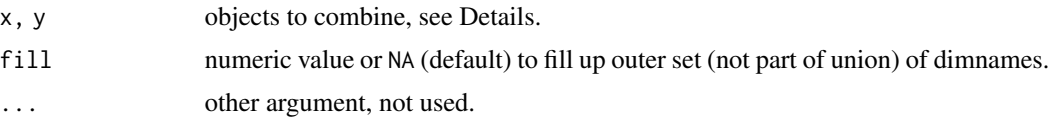

#### <span id="page-9-0"></span>Details

x and y are combined in a left join manner, meaning that all the elements in x are retained, and only non-overlapping elements in y are used. Elements of the returning object that are not part of x and y (outer set) are filled up with fill.

If relational table in x is NULL, corresponding values from same table of y are used.

mbind2 combines x and y so that inner set is calculated as sum of corresponding elements from x and y (unlike in mbind with a left join manner).

# Value

An object similar to the input one.

#### Author(s)

Peter Solymos <solymos@ualberta.ca>

#### See Also

[rbind](#page-0-0), [cbind](#page-0-0)

```
x=matrix(1:4,2,2)
rownames(x) <- c("a", "b")colnames(x) \leq c("A","B")
y=matrix(11:14,2,2)
rownames(y) <- c("b", "c")colnames(y) <- c("B", "C")sampx <- data.frame(x1=1:2, x2=2:1,
   stringsAsFactors = TRUE)
rownames(sampx) <- rownames(x)
sampy <- data.frame(x1=3:4, x3=10:11,
    stringsAsFactors = TRUE)
rownames(sampy) <- rownames(y)
taxay <- data.frame(x1=1:2, x2=2:1,
    stringsAsFactors = TRUE)
rownames(taxay) <- colnames(y)
taxax <- NULL
mbind(x,y)
mbind(as(x,"sparseMatrix"),as(y,"sparseMatrix"))
xy <- mbind(Mefa(x,sampx),Mefa(y,sampy,taxay))
unclass(xy)
mbind2(x,y)
mbind2(as(x,"sparseMatrix"),as(y,"sparseMatrix"))
xtab(xy) < -mbind2(x, y)unclass(xy)
```
<span id="page-10-1"></span><span id="page-10-0"></span>

## <span id="page-10-2"></span>Description

Creating an object of class "Mefa".

# Usage

```
Mefa(xtab, samp, taxa, join = c("left", "inner"), drop = FALSE)
```
# **Arguments**

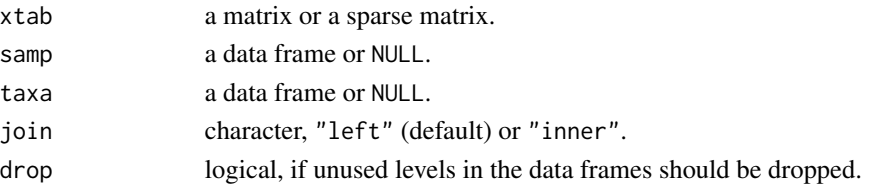

# Details

samp and taxa tables are matched with corresponding dimnames in xtab: rownames with samp, colnames with taxa. If join = "left", all rows and columns in xtab are retained, while missing items in the corresponding attribute tables are filled up with NAs. If join = "inner", only the intersection of corresponding names are retained.

The xtab slot is a sparse matrix (dgCMatrix). The input should be in class MefaMatrix that is a class union of matrix and sparseMatrix classes.

The samp and taxa slots take data frame or NULL, which two form the MefaDataFrame class union.

The virtual classes mefa and stcs are defined for seamless coercion between S3 and S4 classes.

# Value

An S4 object of class "Mefa" with 4 slots: xtab, samp, taxa, join.

# Note

If xtab has no dimnames, matching it up with the attribute tables can be problematic.

## Author(s)

Peter Solymos <solymos@ualberta.ca>

# See Also

Creating crosstabulations: [Xtab](#page-18-1), [xtabs](#page-0-0) in package stats, [xtabs](#page-0-0) in package stats "[mefa](#page-10-2)" S3 class: mefa in mefa package.

Accessing and replacing slots: [xtab](#page-17-1), [samp](#page-17-2), [taxa](#page-17-1).

```
x < - data.frame(
    sample = paste("Sample", c(1,1,2,2,3,4), sep='.")species = c(paste("Species", c(1,1,1,2,3), sep="."), "zero.pseudo"),
    count = c(1, 2, 10, 3, 4, 0),
    stringsAsFactors = TRUE)
samp <- data.frame(samples=levels(x$sample), var1=1:2,
    stringsAsFactors = TRUE)
taxa <- data.frame(specnames=levels(x$species), var2=c("b","a"),
    stringsAsFactors = TRUE)
rownames(samp) <- samp$samples
rownames(taxa) <- taxa$specnames
## Xtab class, counts by repetitions in RHS
(x0 \leq x \leq x) Xtab(\sim sample + species, x))
## counts by LHS and repetitions in RHS
(x1 \leq x \leq x) Xtab(count \sim sample + species, x))
## drop all empty rows
(x2 <- Xtab(count ~ sample + species, x, cdrop=FALSE,rdrop=TRUE))
## drop all empty columns
Xtab(count ~ sample + species, x, cdrop=TRUE,rdrop=FALSE)
## drop specific columns by placeholder
Xtab(count \sim sample + species, x, cdrop='zero.pseudo")## Mefa class, standard
(x3 \leq Mefa(x1, samp, taxa))unclass(x3)
x3@xtab
x3@samp
x3@taxa
x3@join
## effects of left join, NULL taxa slot, xtab is (not sparse) matrix
(x4 \leq Mefa(as.matrix(x1), samp[1:2,]))
unclass(x4)
## effects of inner join (intersect)
(x5 \leq Mefa(x2, samp, taxa, join="inner"))unclass(x5)
unclass(Mefa(x1, samp[1:2,], join="inner"))
## xtab only Mefa
(x6 < - Mefa(x1))## creating new Mefa object without Mefa()
new("Mefa", xtab=x1, samp=samp, taxa=taxa,join="left")
## dim and dimnames
```
<span id="page-12-0"></span> $Melt$  13

```
dim(x5)
dimnames(x5)
dn <- list(paste("S", 1:3, sep=""), paste("SPP", 1:4, sep=""))
dimnames(x5) <- dn
unclass(x5)
dimnames(x5)[[1]] <- paste("S", 1:3, sep="_")
unclass(x5)
dimnames(x5)[[2]] <- paste("SPP", 1:4, sep="_")
unclass(x5)
## transpose
x5
t(x5)
unclass(x5)
unclass(t(x5))
## 0 and 1 row/col Mefa object
x3[c(FALSE,FALSE,FALSE,FALSE),c(FALSE,FALSE,FALSE,FALSE)]
x3[c(TRUE,FALSE,FALSE,FALSE),c(FALSE,FALSE,FALSE,FALSE)]
x3[c(FALSE,FALSE,FALSE,FALSE),c(TRUE,FALSE,FALSE,FALSE)]
x3[c(TRUE,FALSE,FALSE,FALSE),c(TRUE,FALSE,FALSE,FALSE)]
## stack
stack(x3)
```
<span id="page-12-1"></span>

Melt *Melting Matrices*

#### Description

The function reverses the side effects of cross tabulation.

#### Usage

Melt(x)

# Arguments

x A matrix, or sparse matrix object, a list of sparse matrices with identical dimnames, a 'mefa' or 'Mefa' object.

# Value

A data frame with columns corresponding to rows, cols, possibly segm (names of the list if x was a list of sparse matrices), and value. value is numeric, other columns are factors.

# Author(s)

Peter Solymos <solymos@ualberta.ca>

# <span id="page-13-0"></span>See Also

[stack](#page-0-0) in utils, and [melt](#page-0-0) in mefa package.

#### Examples

```
xx <- data.frame(
    sample = paste("Sample", c(1,1,2,2,3,4), sep="."),
    species = c(paste("Species", c(1,1,1,2,3), sep="."), "zero.pseudo"),
    count = c(1, 2, 10, 3, 4, 0),
    segment = letters[c(6, 13, 6, 13, 6, 6)],stringsAsFactors = TRUE)
xx
xx0 <- Xtab(count ~ sample + species, xx)
xx1 \leftarrow Xtab(count \sim sample + species + segment, xx)(M1 <- Melt(xx0))
Melt(as.matrix(xx0))
(M2 <- Melt(xx1))
stopifnot(identical(Xtab(value ~ rows + cols, M1), xx0))
stopifnot(identical(Xtab(value ~ rows + cols + segm, M2), xx1))
```
nameAlnum *Utility functions, mostly for character manipulation*

# Description

Utility functions, mostly for character manipulation.

## Usage

```
pastelate(..., sep = "", collapse = NULL, sep.data = sep)paste0date(..., collapse = NULL)
nameAlnum(x, capitalize=c("asis", "first", "none", "all", "mixed"),
    collapse=" ")
normalizeNames(x, pattern = list(" " ), replacement = list(" " ),
    alnum = FALSE, ...)
```
#### Arguments

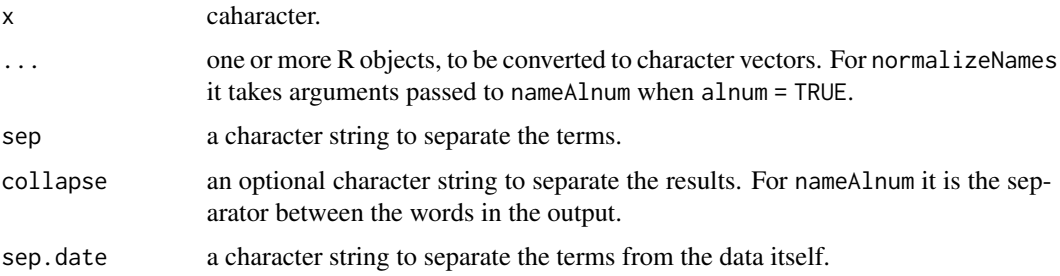

# <span id="page-14-0"></span>nonDuplicated 15

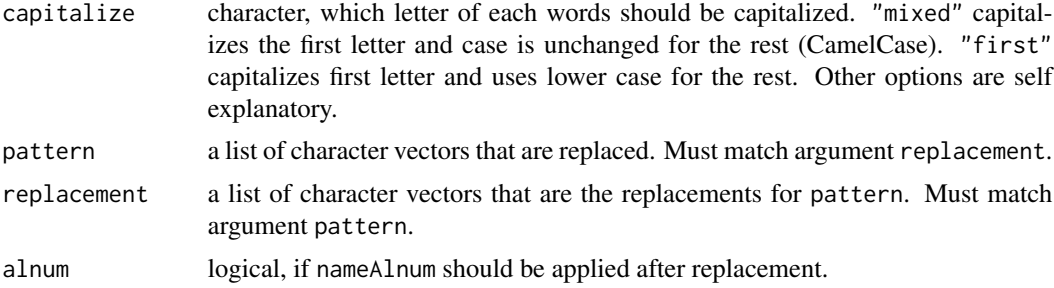

# Value

Character vector with desired changes.

## Author(s)

Peter Solymos <solymos@ualberta.ca>

# See Also

[paste](#page-0-0), [paste0](#page-0-0), [strsplit](#page-0-0), [gsub](#page-0-0)

#### Examples

```
paste0(pasteDate("file", "name", sep="-", sep.date="_"), ".csv")
paste0(paste0date("file", "name", sep.date="_"), ".csv")
data(abmibirds)
x <- data.frame(Name=levels(abmibirds[["Common.Name"]]),
    NameAlnum=nameAlnum(levels(abmibirds[["Common.Name"]])),
    stringsAsFactors = TRUE)
x[grep("'", x$Name),]
data.frame(out=sapply(c("asis", "first", "none", "all", "mixed"),
    function(z) nameAlnum("Olive-sided Flycatcher", z)),
    stringsAsFactors = TRUE)
z <- data.frame(Name=levels(abmibirds[["Common.Name"]]),
    NameNormalized=normalizeNames(levels(abmibirds[["Common.Name"]]),
       pattern=list("'", "-", " "), replacement=list("", "_", "_")),
    stringsAsFactors = TRUE)
z[grepl("'", z$Name) & grepl("-", z$Name),]
```
nonDuplicated *Non Duplicated Rows in Data Frame*

# Description

Subset a data frame using non duplicated elements in a vector.

# <span id="page-15-0"></span>Usage

```
nonDuplicated(x, y, change.rownames = FALSE, na.rm = FALSE)
```
# Arguments

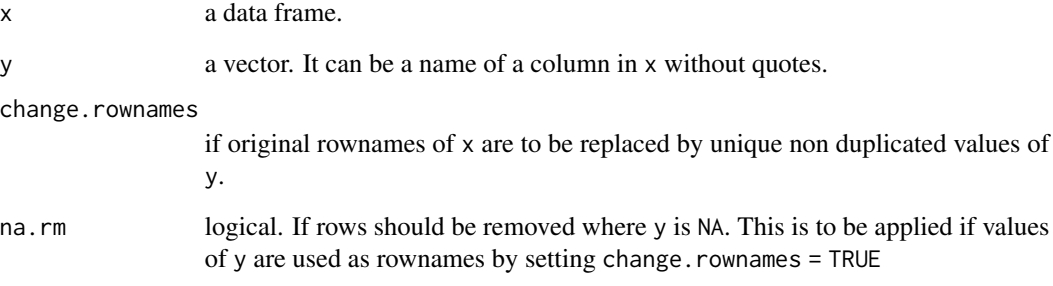

# Details

This function is handy to keep only one set of duplicated data that is common in long formatted database files.

# Value

A data frame.

# Author(s)

Peter Solymos <solymos@ualberta.ca>

## See Also

[duplicated](#page-0-0)

```
data(abmibirds)
x <- nonDuplicated(abmibirds, abmibirds$ABMI.Site, TRUE)
## or equivalently
#x <- nonDuplicated(abmibirds, ABMI.Site, TRUE)
dim(abmibirds)
dim(x)
length(unique(abmibirds$ABMI.Site))
```
#### <span id="page-16-0"></span>Description

Parses an R source file and returns an R markdown document that can be turned into a human readable documentation of what the source file does.

# Usage

```
r2rmd(file, out=paste(file, "md", sep=""), header=TRUE, extra)
```
# Arguments

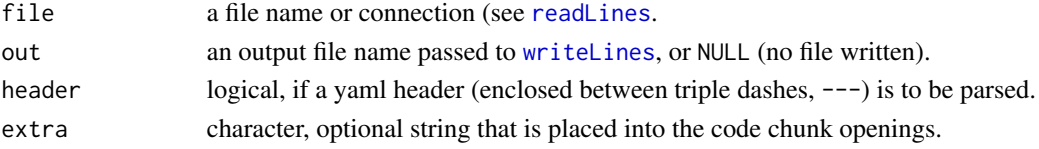

# Details

Leading double hashes ## treated as non-code. Leading # followed by other than # is code comment. Leading # after whitespace is code comment. A newline is code when preceded and followed by code.

The leading double hash ## is trimmed for comment lines. R markdown chunk start/end stuff is added for code chunks. The argument extra adds chunk arguments, e.g. extra=', eval=FALSE' etc. See R markdown website at <https://rmarkdown.rstudio.com/>

# Value

Returns a character vector invisibly, and writes a file as a side effects unless out=NULL in which case no file is written.

#### Author(s)

Peter Solymos <solymos@ualberta.ca>

#### See Also

<https://rmarkdown.rstudio.com/>

## Examples

```
## Not run:
(r2rmd(system.file("r2rmd_example.R", package="mefa4"),
    out=NULL, extra=", eval=FALSE"))
```
## End(Not run)

<span id="page-17-2"></span><span id="page-17-0"></span>

# <span id="page-17-1"></span>Description

Methods to access and replace parts (elements, slots) of "Mefa" objects.

# Usage

```
xtab(x)
"xtab <- "(x, value)
samp(x)
"samp<-"(x, value)
taxa(x)
"taxa<-"(x, value)
```
# Arguments

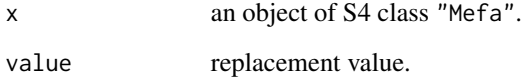

# Details

The [ method ensures that the xtab sparse matrix part and the corresponding attribute tables are subsetted correctly.

Validity check is performed when replacing slots of an object.

# Value

An object of S4 class "Mefa".

# Author(s)

Peter Solymos <solymos@ualberta.ca>

# See Also

[Mefa](#page-10-1)

<span id="page-18-0"></span>Xtab 19

# Examples

```
x <- data.frame(
    sample = paste("Sample", c(1,1,2,2,3,4), sep="."),
    species = c(paste("Species", c(1,1,1,2,3), sep="."), "zero.pseudo"),count = c(1, 2, 10, 3, 4, 0),
    stringsAsFactors = TRUE)
samp <- data.frame(samples=levels(x$sample), var1=1:2,
    stringsAsFactors = TRUE)
taxa <- data.frame(specnames=levels(x$species), var2=c("b","a"),
    stringsAsFactors = TRUE)
rownames(samp) <- samp$samples
rownames(taxa) <- taxa$specnames
x1 \le - Xtab(count \sim sample + species, x)
x3 \leq Mefa(x1, samp, taxa)
## accessing the xtab slot
xtab(x3)
## replacing the slot value
x1[3,1] < -999xtab(x3) < -x1xtab(x3)
## accessing and replacing the samp slot
samp(x3)
\text{sample}(x3) \leq NULLsamp(x3)
\text{sample}(x3) \leq -\text{sample}[1:3,]samp(x3)
## accessing and replacing the taxa slot
taxa(x3)
taxa(x3) < - NULL
taxa(x3)
taxa(x3) < - taxa[1:3,]taxa(x3)
## subsetting
unclass(x3[3:2, 1:2])
unclass(x3[3:2,])
unclass(x3[,1:2])
```
<span id="page-18-1"></span>Xtab *Sparse Cross Tabulation*

# Description

Create a contingency table from cross-classifying factors, usually contained in a data frame, using a formula interface.

# <span id="page-19-0"></span>Usage

```
Xtab(formula = \sim., data = parent.frame(), rdrop, cdrop,
subset, na.action, exclude = c(NA, NaN), drop.unused.levels = FALSE)
```
# Arguments

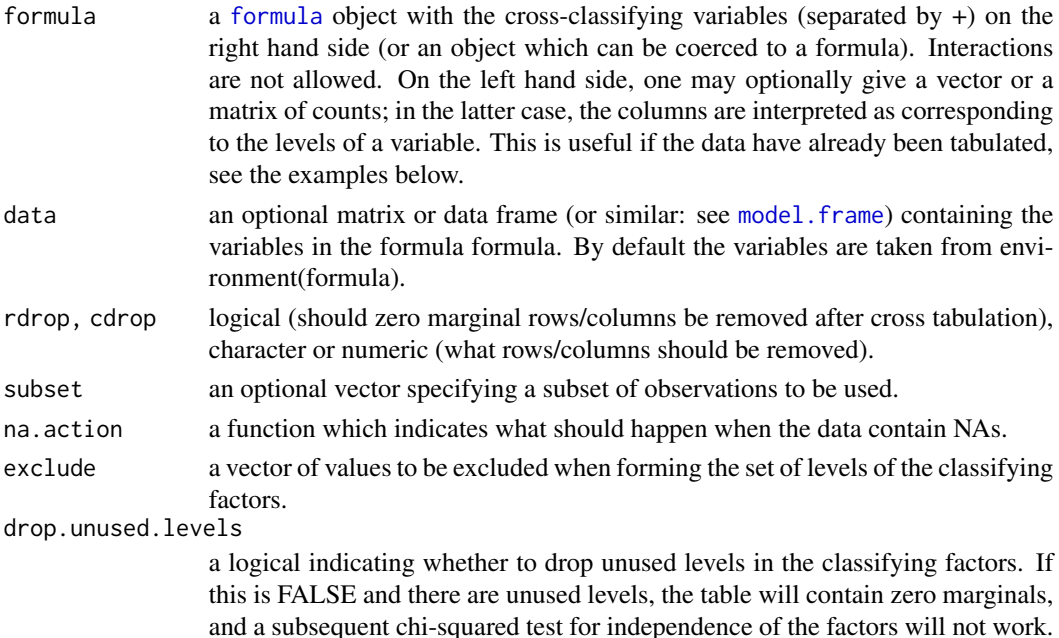

# Details

The function creates two- or three-way cross tabulation. Only works for two or three factors.

If a left hand side is given in formula, its entries are simply summed over the cells corresponding to the right hand side; this also works if the left hand side does not give counts.

# Value

A sparse numeric matrix inheriting from [sparseMatrix](#page-0-0), specifically an object of S4 class dgCMatrix. For three factors, a list of sparse matrices.

#### Author(s)

This function is a slight modification of the [xtabs](#page-0-0) function in the stats package. Modified by Peter Solymos <solymos@ualberta.ca>

# See Also

See also [xtabs](#page-0-0) in stats package.

[sum\\_by](#page-6-2) for sums over a classes ('one-way table'), and [Melt](#page-12-1) for the inverse operation of Xtab. "[mefa](#page-10-2)" S3 class: mefa in mefa package.

#### <span id="page-20-0"></span>% notin% 21

# Examples

```
x < - data.frame(
    sample = paste("Sample", c(1,1,2,2,3,4), sep="."),
    species = c(paste("Species", c(1,1,1,2,3), sep='"."), "zero.pseudo"),
    count = c(1, 2, 10, 3, 4, 0),
    stringsAsFactors = TRUE)
x
## Xtab class, counts by repetitions in RHS
(x0 \leq X \cdot \text{Xab}(\sim \text{sample} + \text{species}, x))## counts by LHS and repetitions in RHS
(x1 \leq Xtab(count \sim sample + species, x))## drop all empty rows
(x2 <- Xtab(count ~ sample + species, x, cdrop=FALSE,rdrop=TRUE))
## drop all empty columns
Xtab(count ~ sample + species, x, cdrop=TRUE,rdrop=FALSE)
## drop specific columns by placeholder
Xtab(count \sim sample + species, x, cdrop='zero.pseudo")## 2 and 3 way crosstabs
xx <- data.frame(
    sample = paste("Sample", c(1,1,2,2,3,4), sep="."),
    species = c(paste("Species", c(1,1,1,2,3), sep="."), "zero.pseudo"),
    count = c(1, 2, 10, 3, 4, 0),
    segment = letters[c(6, 13, 6, 13, 6, 6)],stringsAsFactors = TRUE)
xx
Xtab(count \sim sample + species, xx)
Xtab(count \sim sample + species + segment, xx)
```
%notin% *Negated Value Matching*

# Description

%notin% is the negation of [%in%](#page-0-0), which returns a logical vector indicating if there is a non-match or not for its left operand.

# Usage

x %notin% table

# Arguments

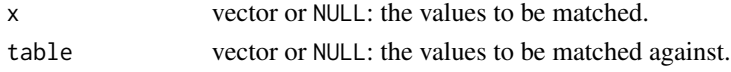

#### Value

A logical vector, indicating if a non-match was located for each element of x: thus the values are TRUE or FALSE and never NA.

<span id="page-21-0"></span>22 % notin  $\%$  noting the set of the set of the set of the set of the set of the set of the set of the set of the set of the set of the set of the set of the set of the set of the set of the set of the set of the set of

# Author(s)

Peter Solymos <solymos@ualberta.ca>

# See Also

All the opposite of what is written for [%in%](#page-0-0).

```
1:10 %notin% c(1,3,5,9)
sstr <- c("c","ab","B","bba","c",NA,"@","bla","a","Ba","%")
sstr[sstr %notin% c(letters, LETTERS)]
```
# <span id="page-22-0"></span>**Index**

∗ IO r2rmd, [17](#page-16-0) ∗ datasets abmibirds, [3](#page-2-0) ∗ logic %notin%, [21](#page-20-0) ∗ manip %notin%, [21](#page-20-0) find\_max, [6](#page-5-0) groupSums, [7](#page-6-0) mbind, [9](#page-8-0) Mefa, [11](#page-10-0) Melt, [13](#page-12-0) nameAlnum, [14](#page-13-0) nonDuplicated, [15](#page-14-0) r2rmd, [17](#page-16-0) samp, [18](#page-17-0) Xtab, [19](#page-18-0) ∗ methods groupSums, [7](#page-6-0) mbind, [9](#page-8-0) ∗ package mefa4-package, [2](#page-1-0) [ *(*samp*)*, [18](#page-17-0) [,Mefa,ANY,ANY,ANY-method *(*samp*)*, [18](#page-17-0) %in%, *[21,](#page-20-0) [22](#page-21-0)* %notin%, [21](#page-20-0) abmibirds, [3](#page-2-0) aggregate, *[8](#page-7-0)* aggregate.mefa, *[8](#page-7-0)* cbind, *[10](#page-9-0)* colMeans, *[8](#page-7-0)* colSums, *[8](#page-7-0)* compare\_sets *(*find\_max*)*, [6](#page-5-0)

dim,Mefa-method *(*Mefa*)*, [11](#page-10-0) dimnames,Mefa-method *(*Mefa*)*, [11](#page-10-0) dimnames<-,Mefa,list-method *(*Mefa*)*, [11](#page-10-0) duplicated, *[16](#page-15-0)*

find\_max, [6](#page-5-0) find\_min *(*find\_max*)*, [6](#page-5-0) formula, *[20](#page-19-0)*

groupMeans, *[2](#page-1-0)* groupMeans *(*groupSums*)*, [7](#page-6-0) groupMeans,matrix-method *(*groupSums*)*, [7](#page-6-0) groupMeans,Mefa-method *(*groupSums*)*, [7](#page-6-0) groupMeans,sparseMatrix-method *(*groupSums*)*, [7](#page-6-0) groupSums, *[2](#page-1-0)*, [7](#page-6-0) groupSums,matrix-method *(*groupSums*)*, [7](#page-6-0) groupSums,Mefa-method *(*groupSums*)*, [7](#page-6-0) groupSums, sparseMatrix-method *(*groupSums*)*, [7](#page-6-0) gsub, *[15](#page-14-0)*

```
intersect, 6
```

```
mbind, 2, 9
mbind,matrix,matrix-method (mbind), 9
mbind,Mefa,Mefa-method (mbind), 9
mbind,sparseMatrix,sparseMatrix-method
        (mbind), 9
mbind2 (mbind), 9
mbind2,matrix,matrix-method (mbind), 9
mbind2,sparseMatrix,sparseMatrix-method
        (mbind), 9
Mefa, 2, 11, 18
mefa, 2, 11, 20
mefa (Mefa), 11
Mefa-class (Mefa), 11
mefa-class (Mefa), 11
mefa4 (mefa4-package), 2
mefa4-package, 2
MefaDataFrame (Mefa), 11
MefaDataFrame-class (Mefa), 11
MefaMatrix (Mefa), 11
```
# 24 INDEX

MefaMatrix-class *(*Mefa*)*, [11](#page-10-0) Melt, [13,](#page-12-0) *[20](#page-19-0)* melt, *[14](#page-13-0)* model.frame, *[20](#page-19-0)* nameAlnum, [14](#page-13-0) nonDuplicated, [15](#page-14-0) normalizeNames *(*nameAlnum*)*, [14](#page-13-0) paste, *[15](#page-14-0)* paste0, *[15](#page-14-0)* paste0date *(*nameAlnum*)*, [14](#page-13-0) pasteDate *(*nameAlnum*)*, [14](#page-13-0) r2rmd, [17](#page-16-0) rbind, *[10](#page-9-0)* readLines, *[17](#page-16-0)* reclass *(*find\_max*)*, [6](#page-5-0) redistribute *(*find\_max*)*, [6](#page-5-0) relevel, *[6](#page-5-0)* reorder, *[6](#page-5-0)* rowMeans, *[8](#page-7-0)* rowSums, *[8](#page-7-0)* samp, *[2](#page-1-0)*, *[11](#page-10-0)*, [18](#page-17-0) samp, Mefa-method *(samp)*, [18](#page-17-0) samp,mefa-method *(*samp*)*, [18](#page-17-0) samp<- *(*samp*)*, [18](#page-17-0) samp<-, Mefa, MefaDataFrame-method *(*samp*)*, [18](#page-17-0) setdiff, *[6](#page-5-0)* show,Mefa-method *(*Mefa*)*, [11](#page-10-0) sparseMatrix, *[20](#page-19-0)* sparseMatrixList-class *(*Xtab*)*, [19](#page-18-0) stack, *[14](#page-13-0)* stack,Mefa-method *(*Mefa*)*, [11](#page-10-0) stcs *(*Mefa*)*, [11](#page-10-0) stcs-class *(*Mefa*)*, [11](#page-10-0) strsplit, *[15](#page-14-0)* sum\_by, *[20](#page-19-0)* sum\_by *(*groupSums*)*, [7](#page-6-0) t,Mefa-method *(*Mefa*)*, [11](#page-10-0) taxa, *[2](#page-1-0)*, *[11](#page-10-0)* taxa *(*samp*)*, [18](#page-17-0) taxa,Mefa-method *(*samp*)*, [18](#page-17-0) taxa,mefa-method *(*samp*)*, [18](#page-17-0) taxa<- *(*samp*)*, [18](#page-17-0) taxa<-,Mefa,MefaDataFrame-method

```
(samp), 18
```
writeLines, *[17](#page-16-0)* Xtab, *[2](#page-1-0)*, *[11](#page-10-0)*, [19](#page-18-0) xtab, *[2](#page-1-0)*, *[11](#page-10-0)* xtab *(*samp*)*, [18](#page-17-0) xtab,Mefa-method *(*samp*)*, [18](#page-17-0) xtab,mefa-method *(*samp*)*, [18](#page-17-0) xtab<- *(*samp*)*, [18](#page-17-0) xtab<-,Mefa,MefaMatrix-method *(*samp*)*, [18](#page-17-0) xtabs, *[11](#page-10-0)*, *[20](#page-19-0)*

union, *[6](#page-5-0)*